## Rechercher une image libre de droits et citer ses sources

Pour illustrer ou texte ou donner des informations on utilise des images dans nos productions (exposés, dossiers, articles). Toute diffusion d'image hors de la classe (Internet via l'ENT par exemple) est soumise au **respect du droit de la propriété intellectuelle** (droit d'auteur). Heureusement, de nombreux photographes et auteurs autorisent la publication de leurs images, ils le signalent en choisissant une licence identifiable par un logo.

N'oublions pas dans tous les cas de citer l'auteur et de légender l'image…

## **Comment rechercher des images libres de droits sur internet ?**

**CC search** : un meta moteur qui permet de faire une recherche sur d'autres moteurs de recherches d'images (notamment Google images et Flickr) http://search.creativecommons.org/?lang=fr

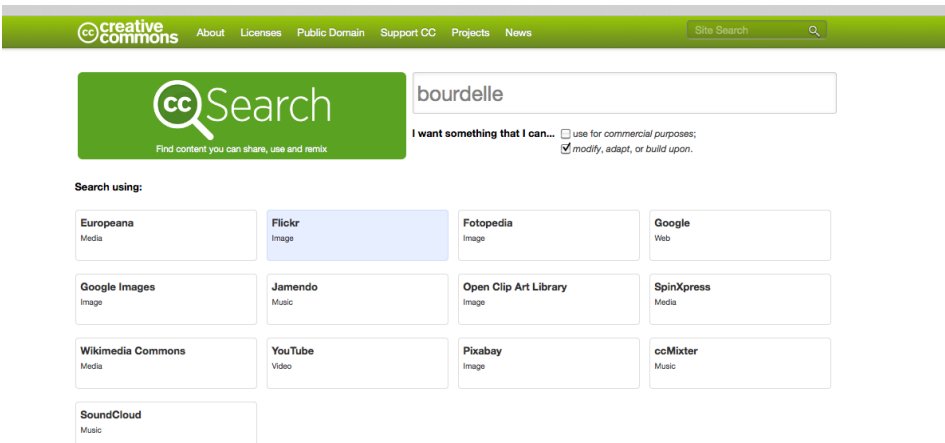

On peut utiliser les outils de recherche de Google Images

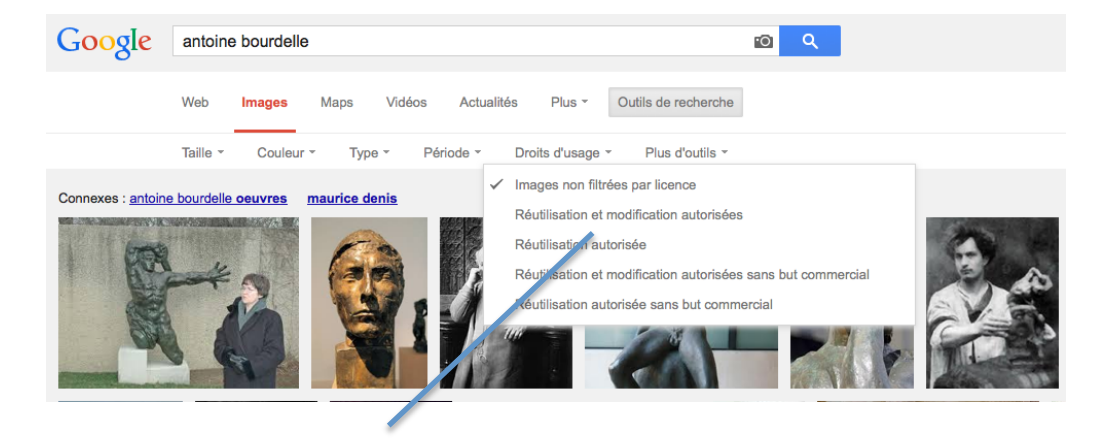

Cliquer sur *Droits d'usage* et *Réutilisation et modifications autorisées*

## **Logos des différentes licences qui déterminent les droits de reproduction des images.**

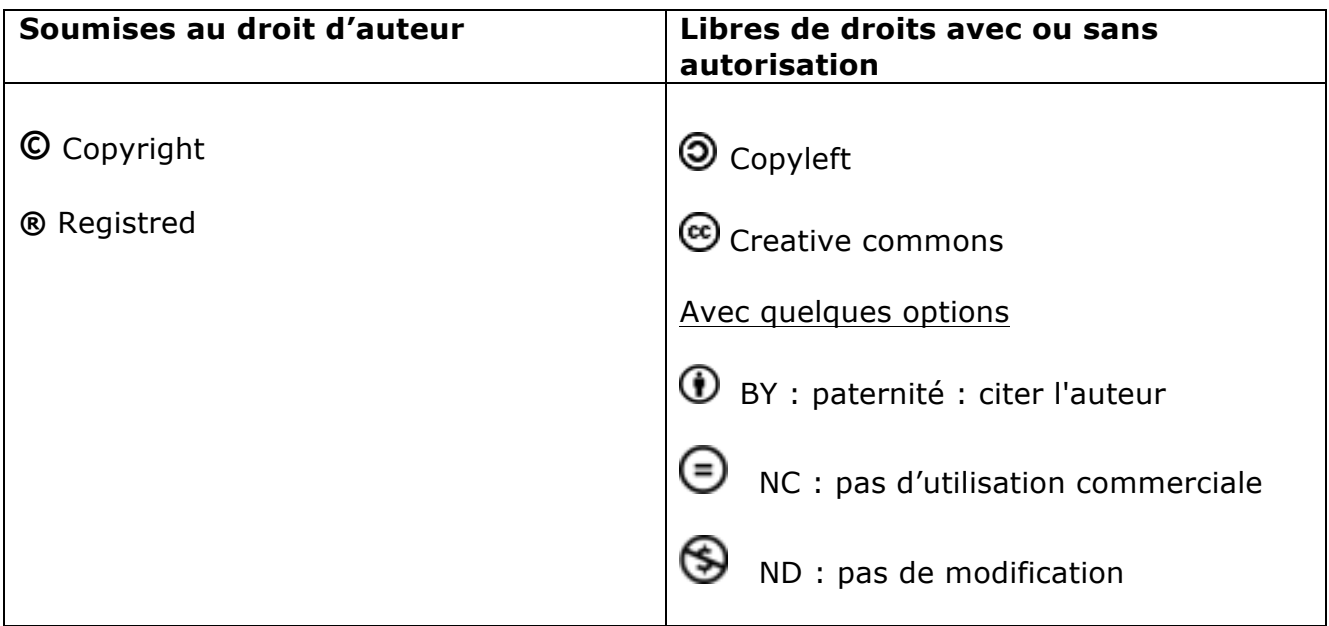

## **Comment citer la source d'une image provenant d'un site Internet ?**

Auteur (propriétaire de l'image). Titre de l'image. In *Titre du site* (en ligne). Date de publication (date de consultation). Disponible sur : adresse URL.

Exemple :

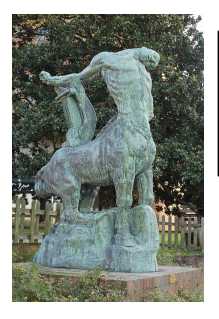

Didier Descouens. La mort du dernier centaure-Montauban. In *Wikipedia* [en ligne]. [Consultée le 2/11/2014]. Disponible sur : http://fr.wikipedia.org/wiki/Antoine\_Bourdelle